#### Computer Aided Medical Procedures

# **Head Mounted Display Integration for Orthopedic Surgery**

Group 17, Zhuokai Zhao Mentors: Long Qian, Alexander Barthel, Sing Chun Lee, Javad Fotouhi, Dr. Bernhard Fuerst, Dr. Nassir Navab

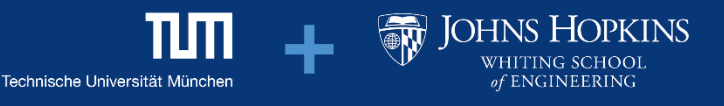

## **Background**

- **Motivation: Orthopedic Surgery**
	- Placements of screws and wires into bones for fracture reduction
	- Image-guided systems provide 2D view
	- Complex task to do 3D alignment with 2D images  $\rightarrow$  Requires frequent re-positioning of X-ray machine
	- **Can augmented reality help?**

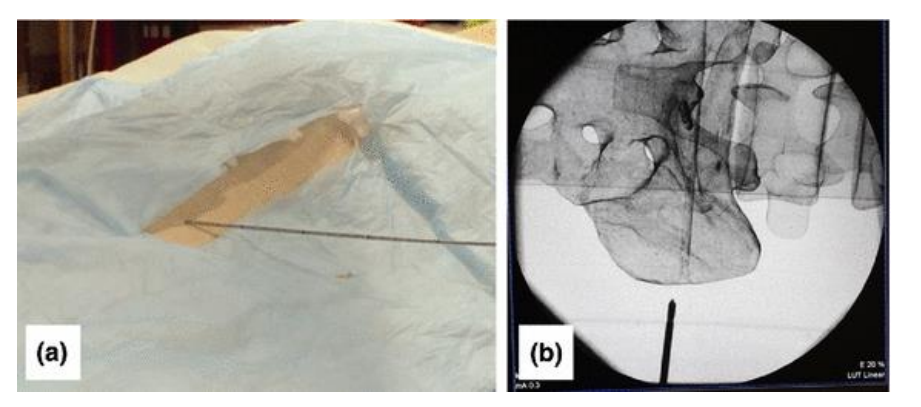

Image Source: Lee, S. C., Fuerst, B., Fotouhi, J., Fischer, M., Osgood, G., & Navab, N. (2016). Calibration of RGBD camera and cone-beam CT for 3D intra-operative mixed reality visualization. *International Journal of Computer Assisted Radiology and Surgery, 11*(6), 967-975. doi:10.1007/s11548-016-1396-1

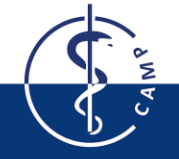

## **Goal**

- Deploying HMDs with simple 2D X-ray views to orthopedic surgery
- Use augmented reality to visualize the occluded part of the needle
	- Build a needle model in Unity which could be later deployed to HoloLens
	- Display (Optical See-through) the part of the needle that is inside the patient's body with HoloLens
- Comparison of user's perception of AR visualizations
	- Use ARToolKit to track the wire for evaluation purposes
	- The virtual needle should align with the physical needle
	- The virtual needle should move with the physical needle
	- Which AR visualization is the best?

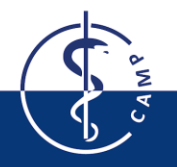

#### **System Setup**

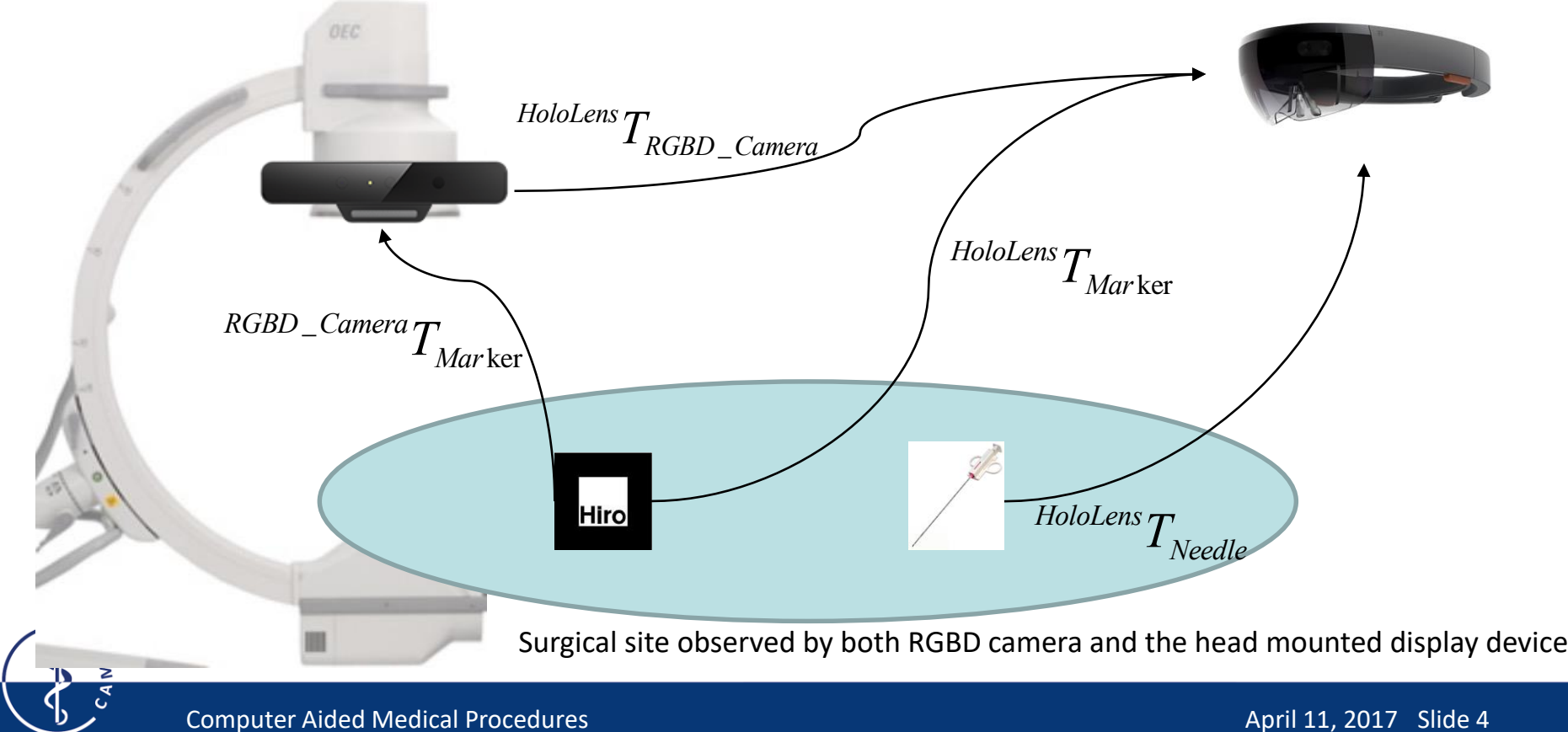

## **Technical Summary**

- Calibrate RGBD camera (Intel SR300) and HMD device (HoloLens)
	- A marker is placed in surgical site observed by both RGBD camera and the head mounted display device
	- Use ARToolKit to track and get the transformation of marker between RGBD Camera and head mounted display device
- Patient's body model detection and recognition
	- Approach by developing basic algorithms with thresholding on point clouds
- Display the under-skin virtual needle in HoloLens
	- Optical See-through problem, virtual needle needs to align with the physical needle
	- Unity needle model in 3D, build and deploy in Visual Studio
	- Locations depend on result from above

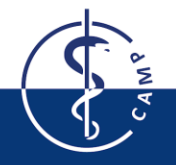

## **Deliverables**

- Minimum
	- Roll out HMDs to the hospital operating room
	- Camera calibration algorithm for RGBD camera and the head mounted display device
	- Marker tracking algorithm used to track needle movements
	- Skin model detection algorithm with basic thresholding on point clouds
- **Expected** 
	- Needle location and orientation estimation in 3D space
	- Algorithms that determine which part of the needle is within the patient's body
	- Display the part of the needle that is within the patient's body via HoloLens
- Maximum
	- Implementation of different perceptual cues
	- Evaluation and comparison of different visualizations

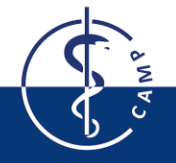

## **Dependencies Hardware**

- Microsoft HoloLens ✔
	- Mentor Supplies
- Intel RealSense SR300 ✓
	- Mentor Supplies
- Windows Laptop/Desktop √

## **Software & Others**

- ARToolKit  $\sqrt{ }$
- Visual Studio 2015 Update 3 √
- HoloLens Emulator √
- Intel RealSense SDK  $\sqrt{}$
- Checkerboard used for calibration  $\sqrt{ }$

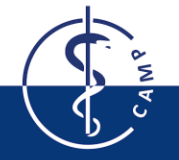

#### **Management**

- Weekly CAMP Meetings
	- Wednesday 9 10 am
	- Discuss the progress with Dr. Fuerst and Dr. Navab
- Weekly Meeting with Mentors
	- Tuesday 3pm
	- C-arm related resources/questions: Javad and Sing Chun
	- Head Mounted Display related resources/questions: Alex and Long

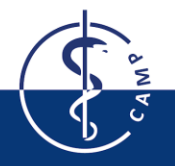

## **Time Table**

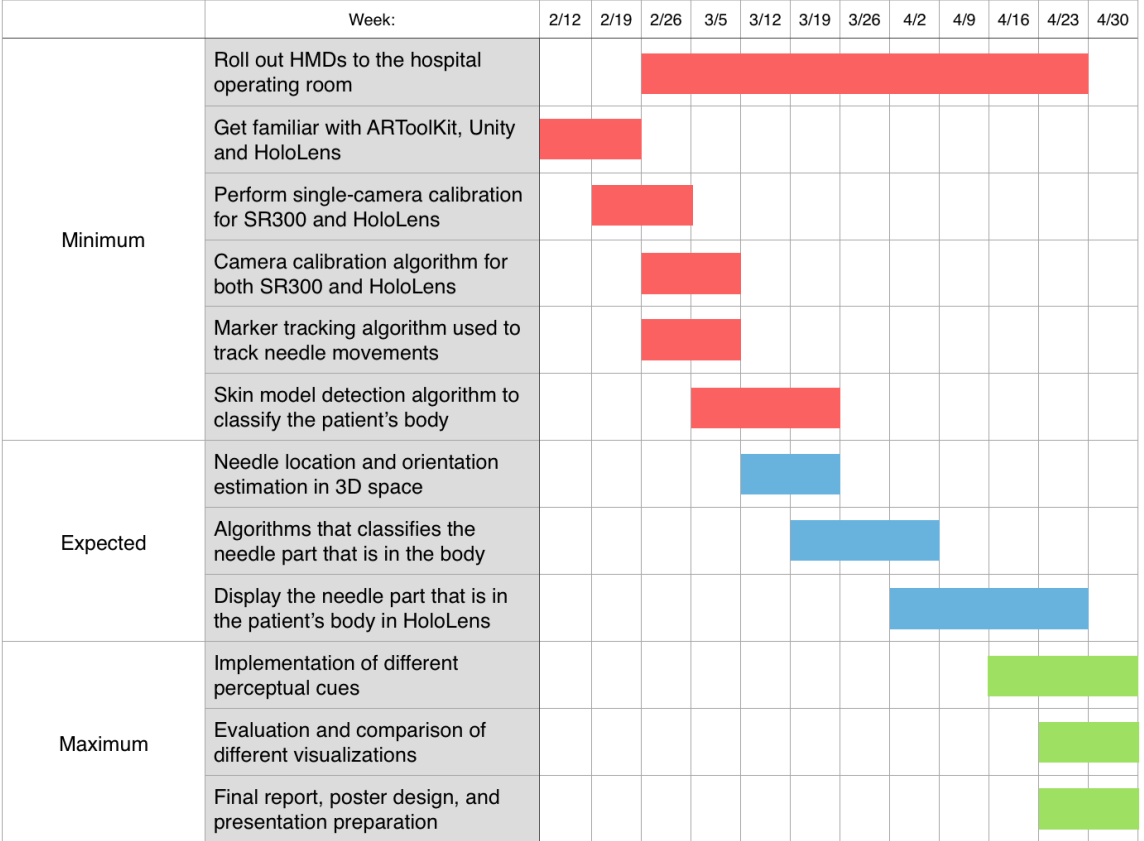

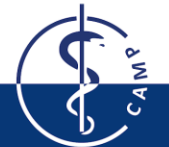

Computer Aided Medical Procedures April 11, 2017 Slide 9

#### **Milestone Dates**

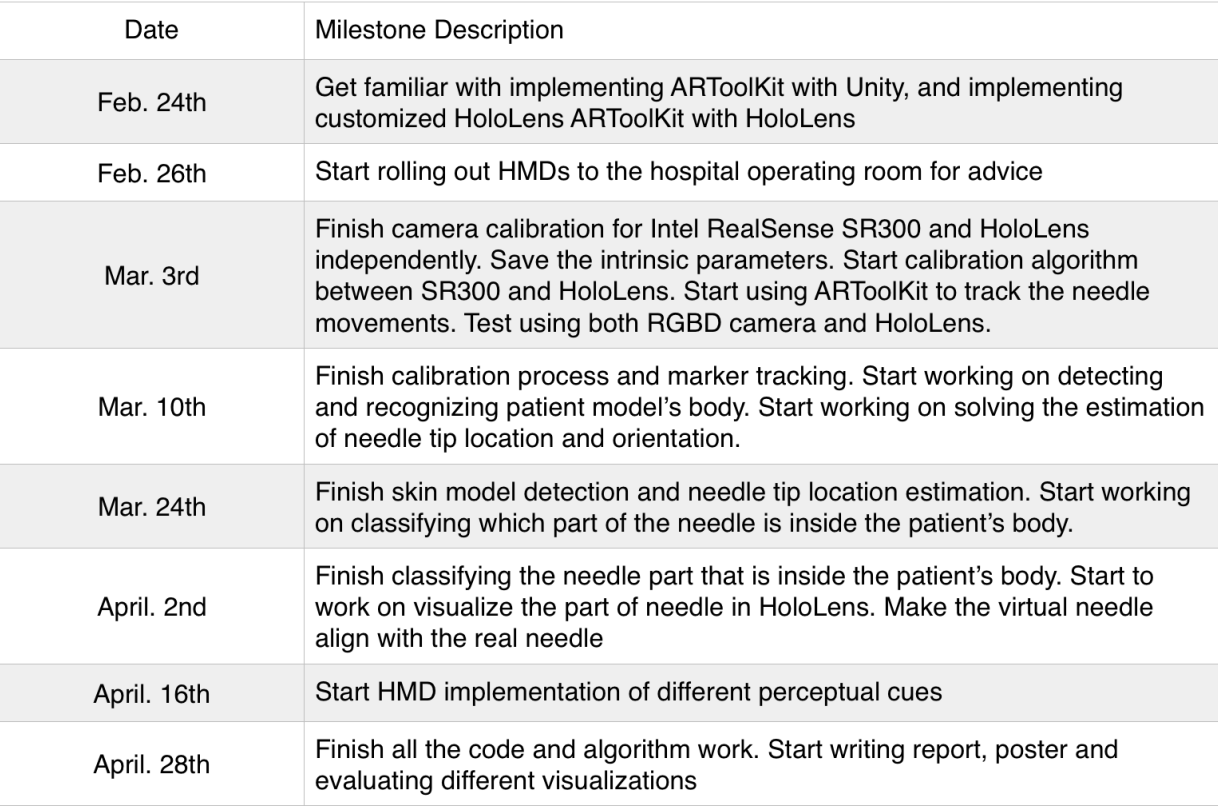

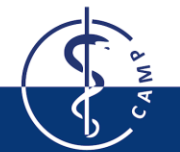

Computer Aided Medical Procedures April 11, 2017 Slide 10

## **Supplemental Readings**

- Brand, J., & Mason, J. (n.d.). A comparative assessment of three approaches to pixellevel human skin-detection. Proceedings 15th International Conference on Pattern Recognition. ICPR-2000. doi:10.1109/icpr.2000.905653
- Tan, W. R., Chan, C. S., Yogarajah, P., & Condell, J. (2012). A fusion approach for efficient human skin detection. IEEE Transactions on Industrial Informatics, 8(1), 138–147. doi:10.1109/tii.2011.2172451
- Pauly, O., Diotte, B., Fallavollita, P., Weidert, S., Euler, E., & Navab, N. (2015). Machine learning-based augmented reality for improved surgical scene understanding. Computerized Medical Imaging and Graphics, 41, 55–60. doi:10.1016/j.compmedimag.2014.06.007
- Zhang, Z. (2000). A flexible new technique for camera calibration. IEEE Transactions on Pattern Analysis and Machine Intelligence, 22(11), 1330–1334. doi:10.1109/34.888718

## **Supplemental Readings Continue**

- Yogarajah, P., Condell, J., Curran, K., McKevitt, P., & Cheddad, A. (2012). A dynamic threshold approach for skin tone detection in colour images. International Journal of Biometrics, 4(1), 38. doi:10.1504/ijbm.2012.044291
- Robert Discover (2016, April 20). *Augmented reality (ARToolkit + unity3D)* Retrieved from https://youtu.be/T8O-XKQ2Avo

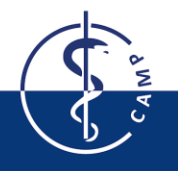